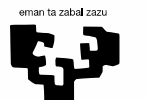

Universidad del País Vasco Euskal Herriko Unibertsitatea

## Alegrías y penurias en la adopción de **CI/CD y Kubernetes** en la UPV/EHU

WWWWWWW

*MUNITERRANT* 

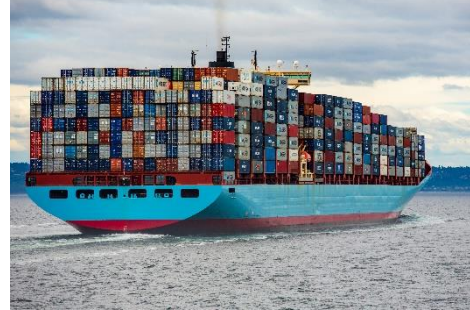

www.ehu.es

UPV/EHUI ÍNDICE

# 00 PRESENTACIÓN

Quiénes somos **Timeline** 

### 01 CONTENEDORES

**Evolución Criterios** 

**Soluciones** 

**Siguientes pasos** 

## 02 CI/CD

**PoC gitLab Proyecto CI/CD Siguientes pasos: Proyecto Docentiaz**  **UPV/EHU | 00 PRESENTACIÓN** 

# 00 PRESENTACIÓN

### Quiénes somos

#### **UPV/EHU | 00 PRESENTACIÓN | QUIÉNES SOMOS**

#### Quiénes somos

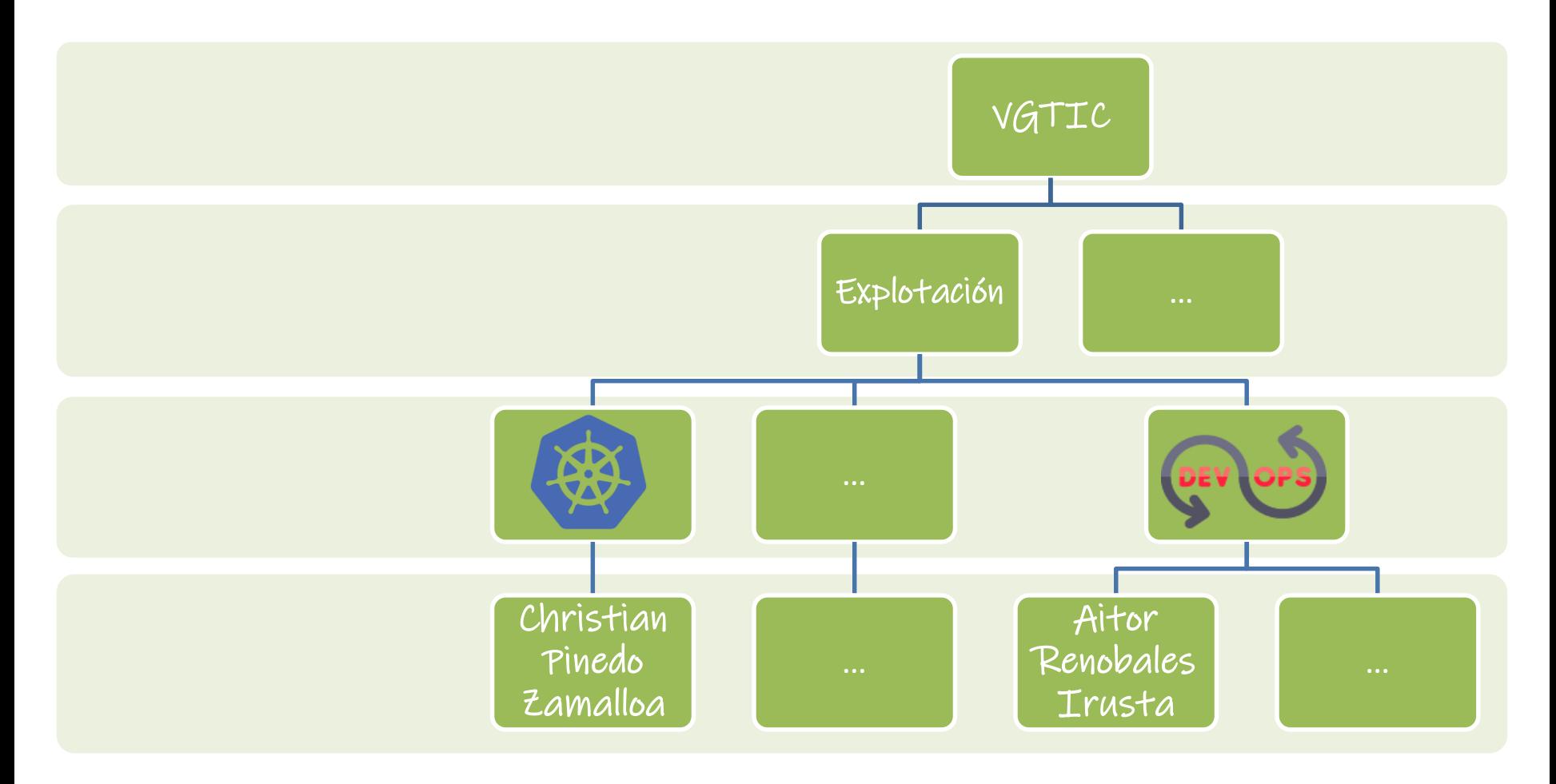

**UPV/EHU | 00 PRESENTACIÓN | TIMELINE** 

#### Timeline en la adopción

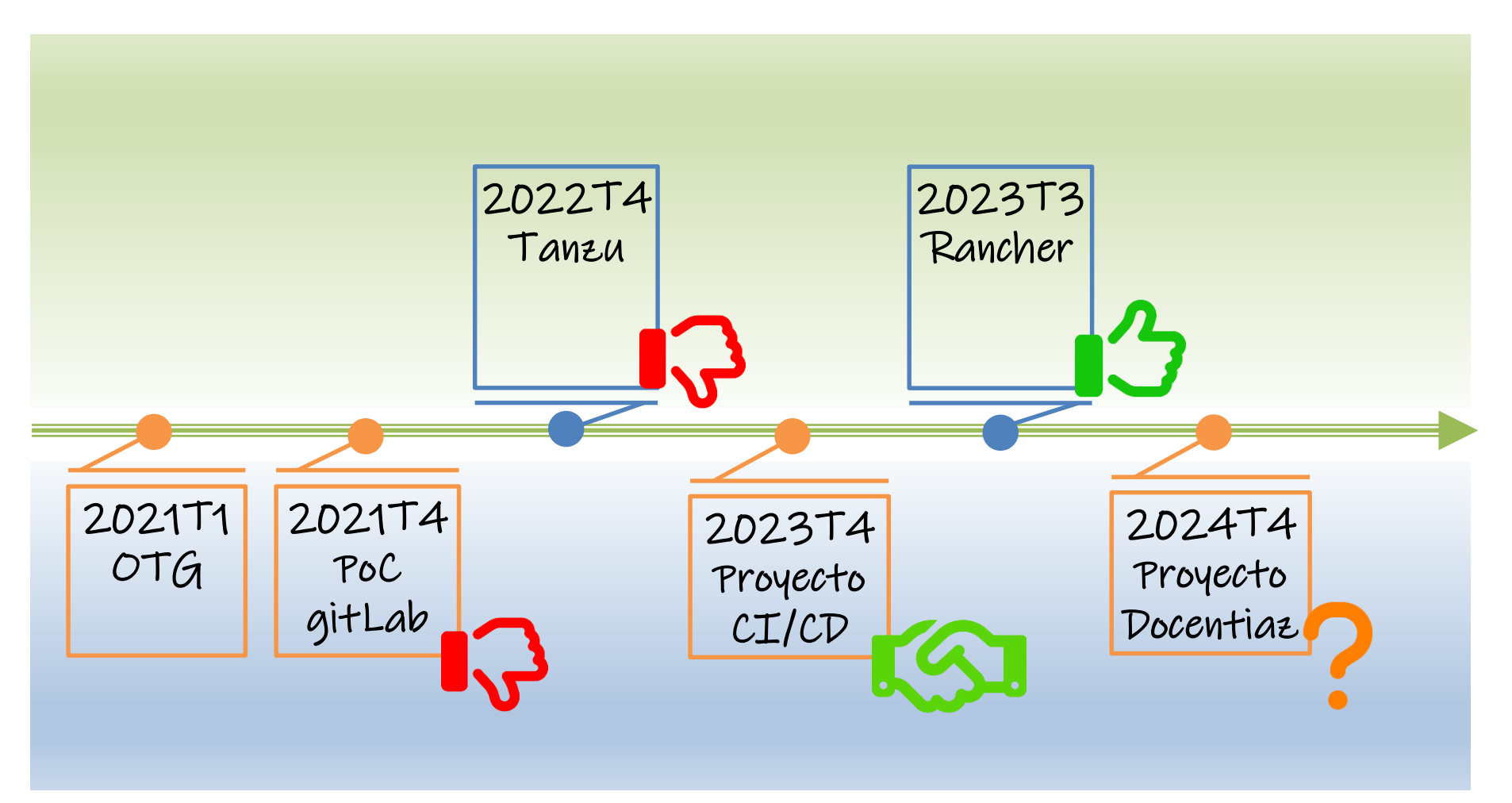

**UPV/EHU | 02 CONTENEDORES** 

## **02 CONTENEDORES**

### Infraestructura de contenedores

#### Evolución de la infraestructura

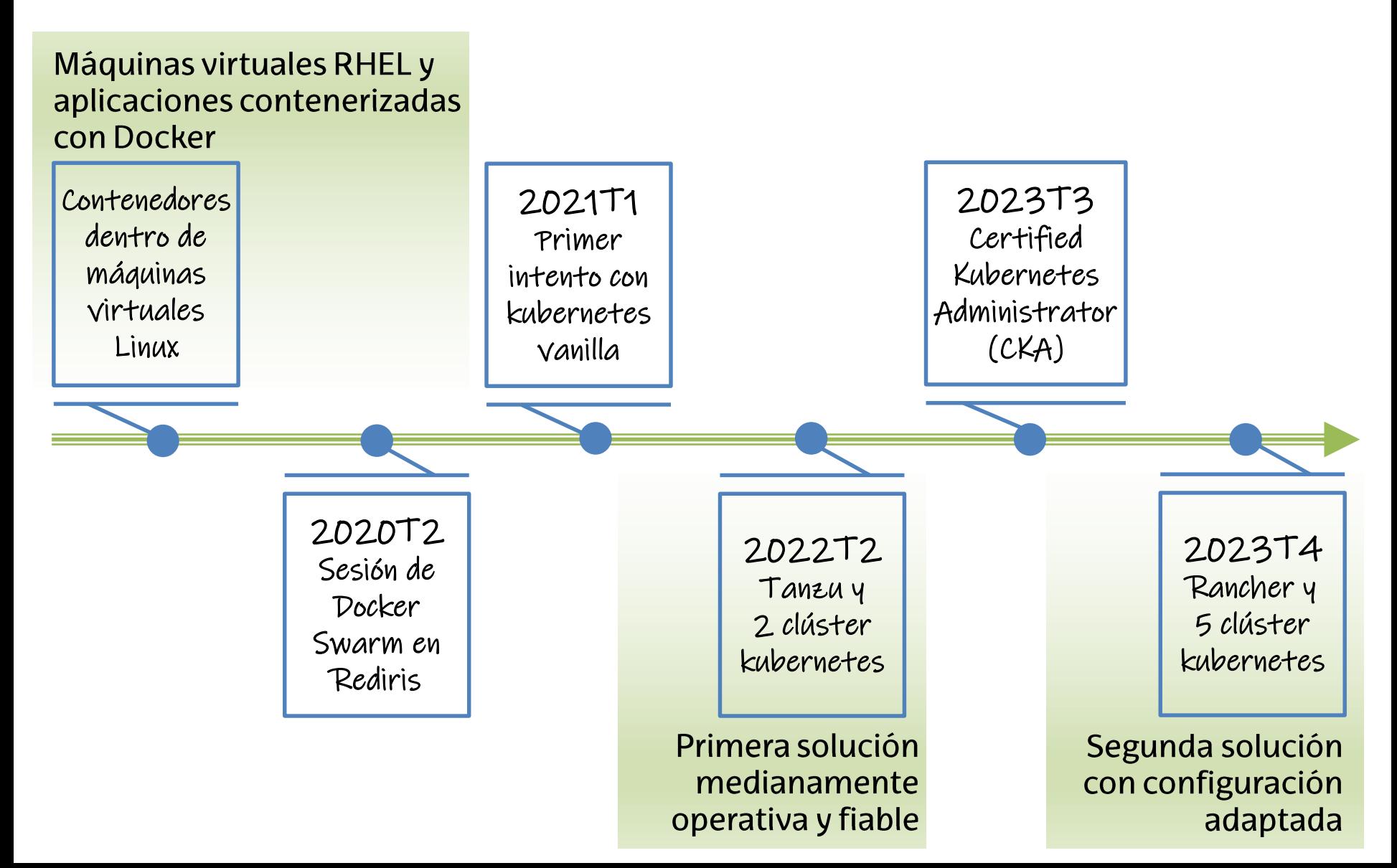

### Criterios para nuestra infraestructura de contenedores

- **Kubernetes**  $\bullet$
- **On-Prem** no Cloud
- Nodos Kubernetes máquinas virtuales no Bare Metal  $\bullet$ 
	- Optimizar el hardware usado para máquinas virtuales también para **Kubernetes**
	- Facilitar el escalado de los clústeres Kubernetes
	- $\circ$  Abstraer de fallos hardware y facilitar mantenimientos gracias al hipervisor
- Múltiples clústeres Kubernetes
- Clústeres Kubernetes multi-tenant
	- Aislamiento por namespace de recursos y de red  $\circ$
- Preferencia por una consola unificada web para nuestros usuarios de Kubernetes  $\bullet$
- Fuerte integración con Redes para no degradar la seguridad:  $\bullet$ 
	- Firewall perimetral de Redes  $\circ$
	- Rotura de túneles TLS para inspección de tráfico  $\circ$
	- Escáner de red

### Primera solución: Tanzu Kubernetes Grid

 $10.0.12.0/23$  $V(AN 512)$  $MGM$  $min$   $2$   $R_1$  $50<sub>1</sub>$  $4$ AVI Acuerdo ELA con Vmware  $S$ uptruloz  $\bullet$ Despliegue:  $\bullet$ o 1 Clúster supervisor 2 Clústeres Kubernetes Frontend VIAN X  $x.x.x.x/24$  $\bigcap$ ○ Balanceadoras AVI 1 Gateway o Aplicaciones Principales problemas:  $\bullet$  $\circ$  Licenciamiento Clústeres  $\blacksquare$ **VLAN X** MANK lock  $x \times x \times 114$ **NS Balanceadoras**  $\blacksquare$  $\circ$  Falta de interfaz web o Aplicaciones Carvel Tools  $.0/25$  $0.919$  VIV.0  $10.91.0.0125$ 

#### Segunda solución: Rancher con RKE2 sobre vSphere

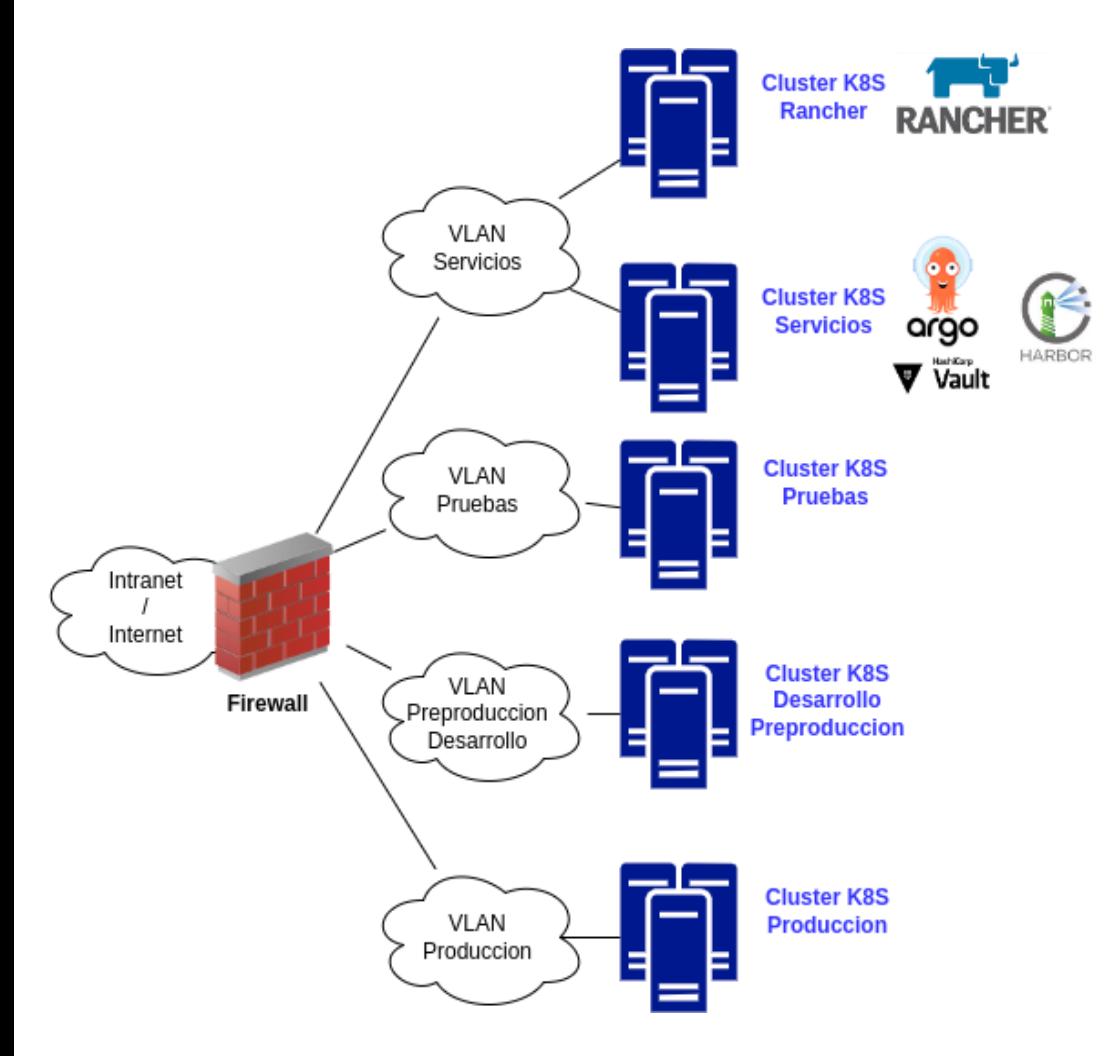

Rancher:

- $\circ$  Gestión de clústeres **Kubernetes RKE2** provisionados en vSphere
- $\circ$  Gestión de usuarios
- 5 clústeres Kubernetes RKE2:
	- $\circ$  2 clústeres auxiliares
	- 1 clúster de pruebas  $\Omega$
	- 2 clústeres de despliegues  $\Omega$

#### **CSI vSphere Longhorn**

**CNI Cilium** 

#### Segunda solución: Integraciones con Redes - Routing

#### **Integraciones con el Firewall:**

Firewall habla BGP con el CNI Cilium para conocer las redes de Pods y las IP de los Servicios LoadBalancer.

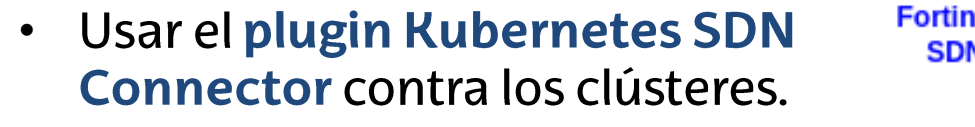

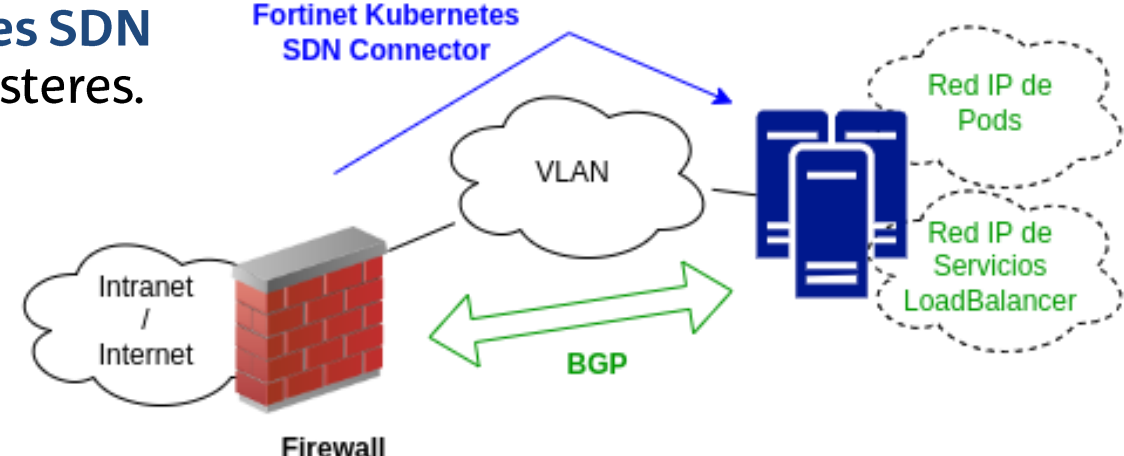

#### **Routing:**

- Uso de BGP:
	- No túneles.  $\bullet$
	- **No NAT, cada Pod sale con su IP.**
	- No hace falta un balanceador para los servicios LoadBalancer.

Permitir

#### Segunda solución: Integraciones con Redes - Firewall

#### **Conexiones salientes:**

- Cada Pod tiene 1 IP efímera
- Al no haber NAT y usar el conector •Kubernetes el Firewall puede hacer un filtrado de las conexiones salientes por Pod

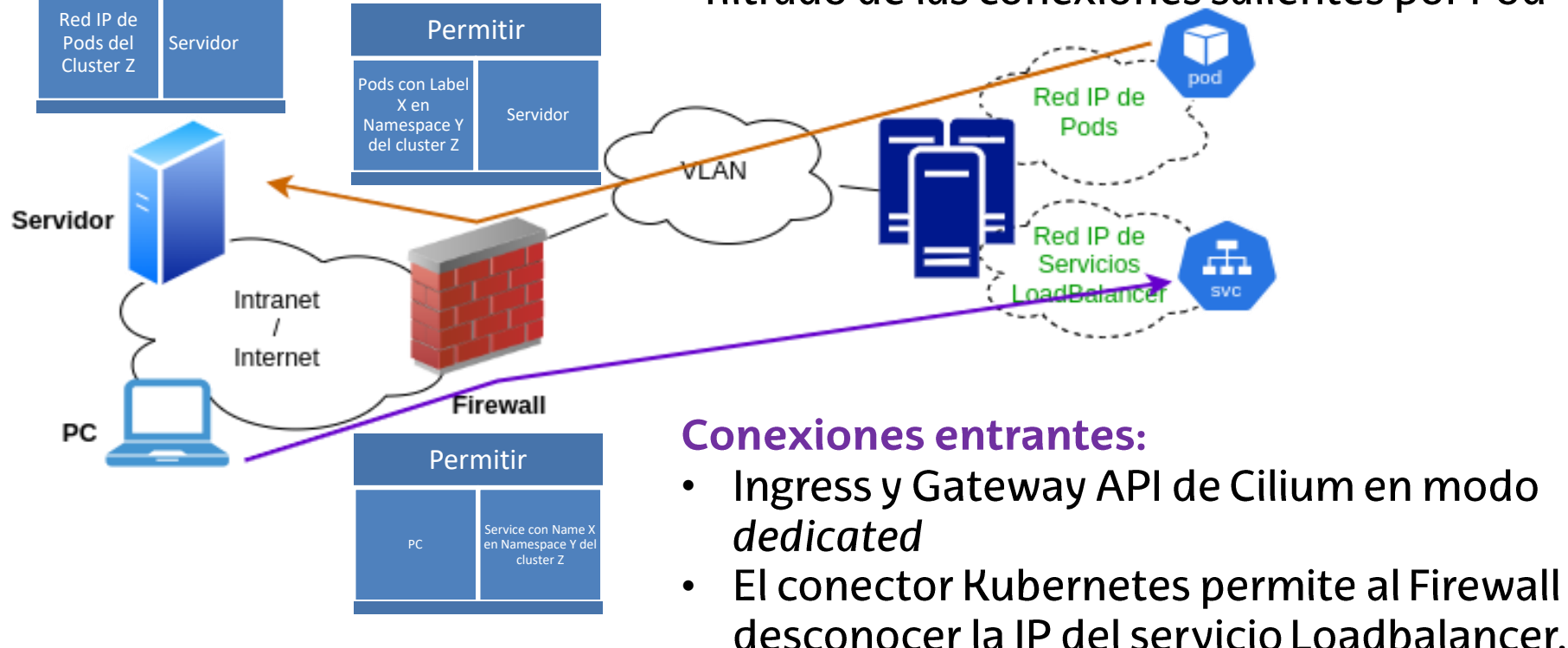

Rotura del tunel TLS en el Firewall •

### **Siguientes pasos**

- Adoptar una solución de monitorización
	- o Herramientas legacy actualmente en uso: Nagios, ELK, Wazuh
	- o Nuevas posibilidades: OpenTelemetry, Prometheus, Grafana, Loki...
- Adoptar una solución de **backup** 
	- Backups del almacenamiento persistente con Longhorn
	- o Backups completos con Velero
- Mejorar la automatización de la infraestructura
	- $\circ$  Ahondar en el provisionador de Rancher
	- o Infraestructura como código con Terraform/OpenTofu
- . ¿Cambios en el Hipervisor vSphere sobre el que montamos los clústeres Kubernetes?

UPV/EHU | 03 CI/CD

## 03 CI/CD

### **Evolución**

#### **Evolución**

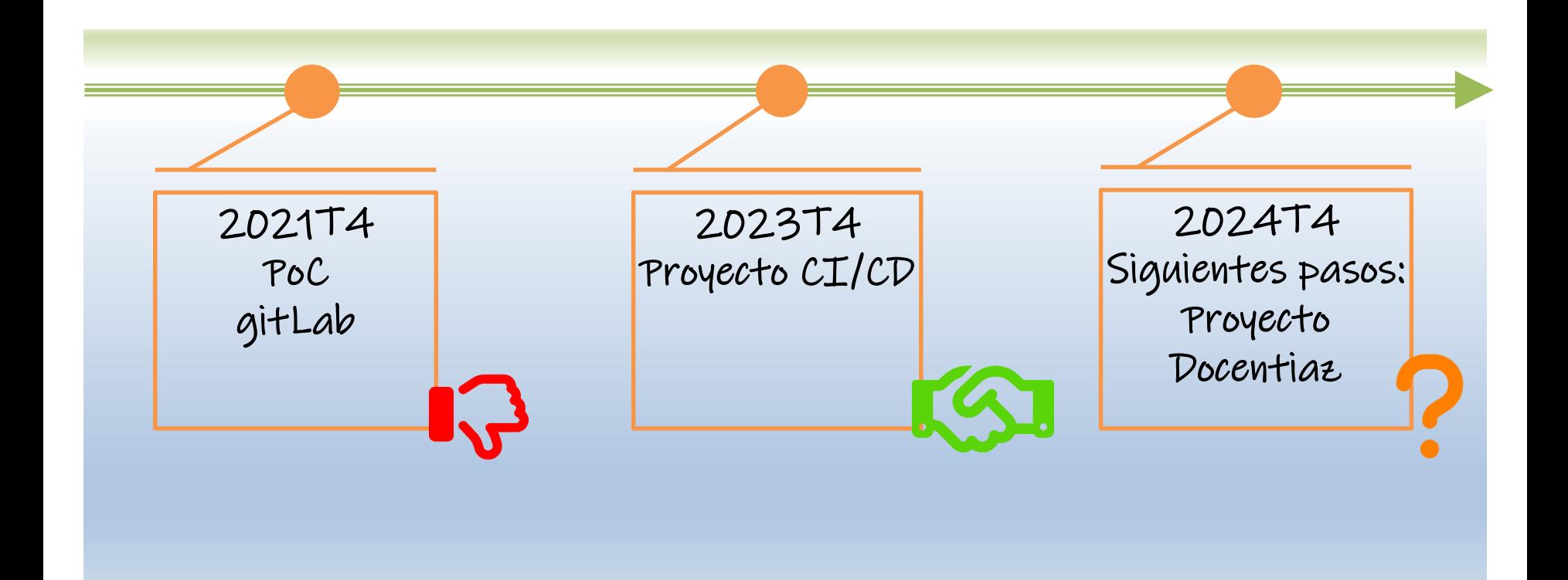

#### UPV/EHU | 03 CI/CD | POC GITLAB

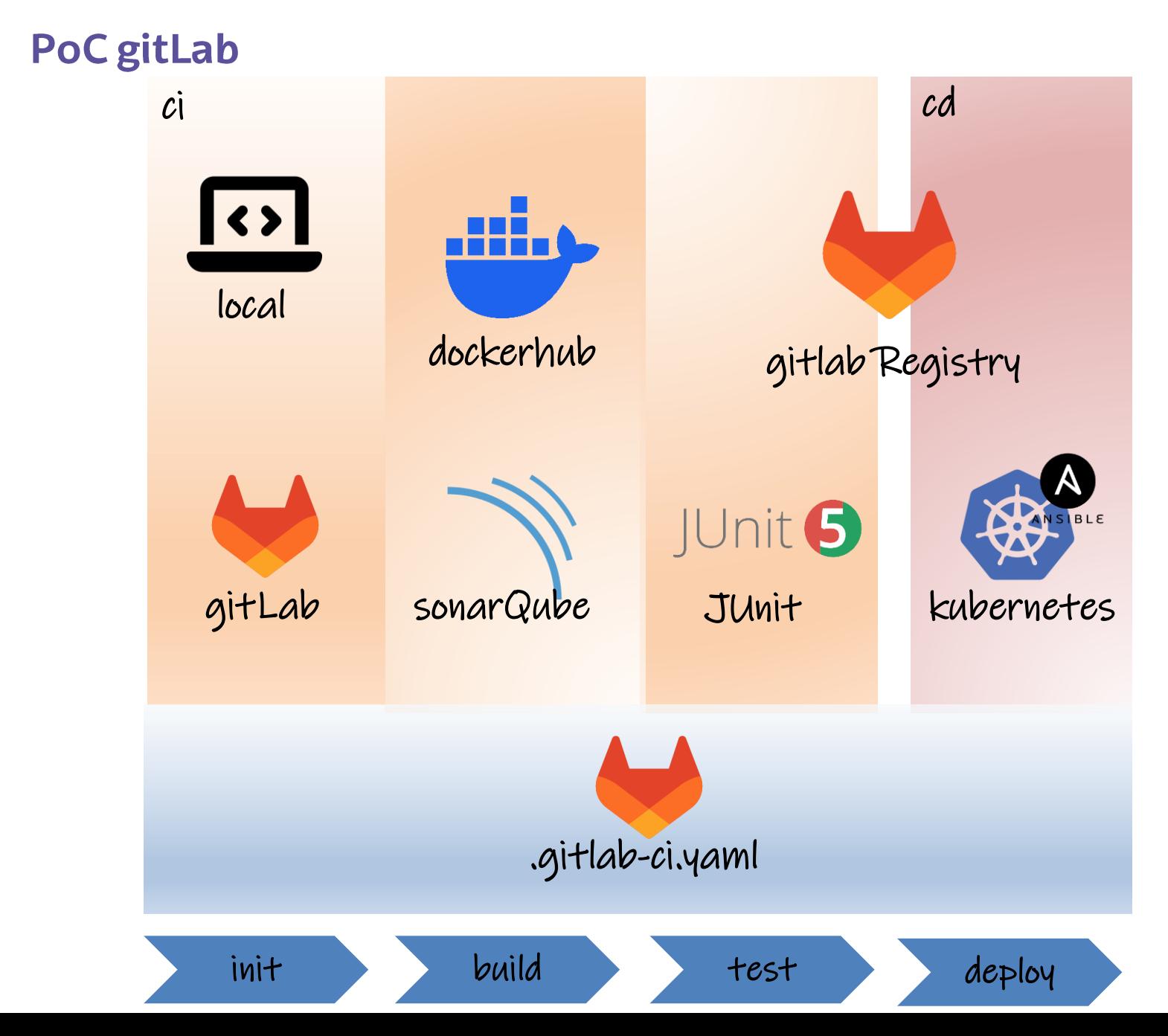

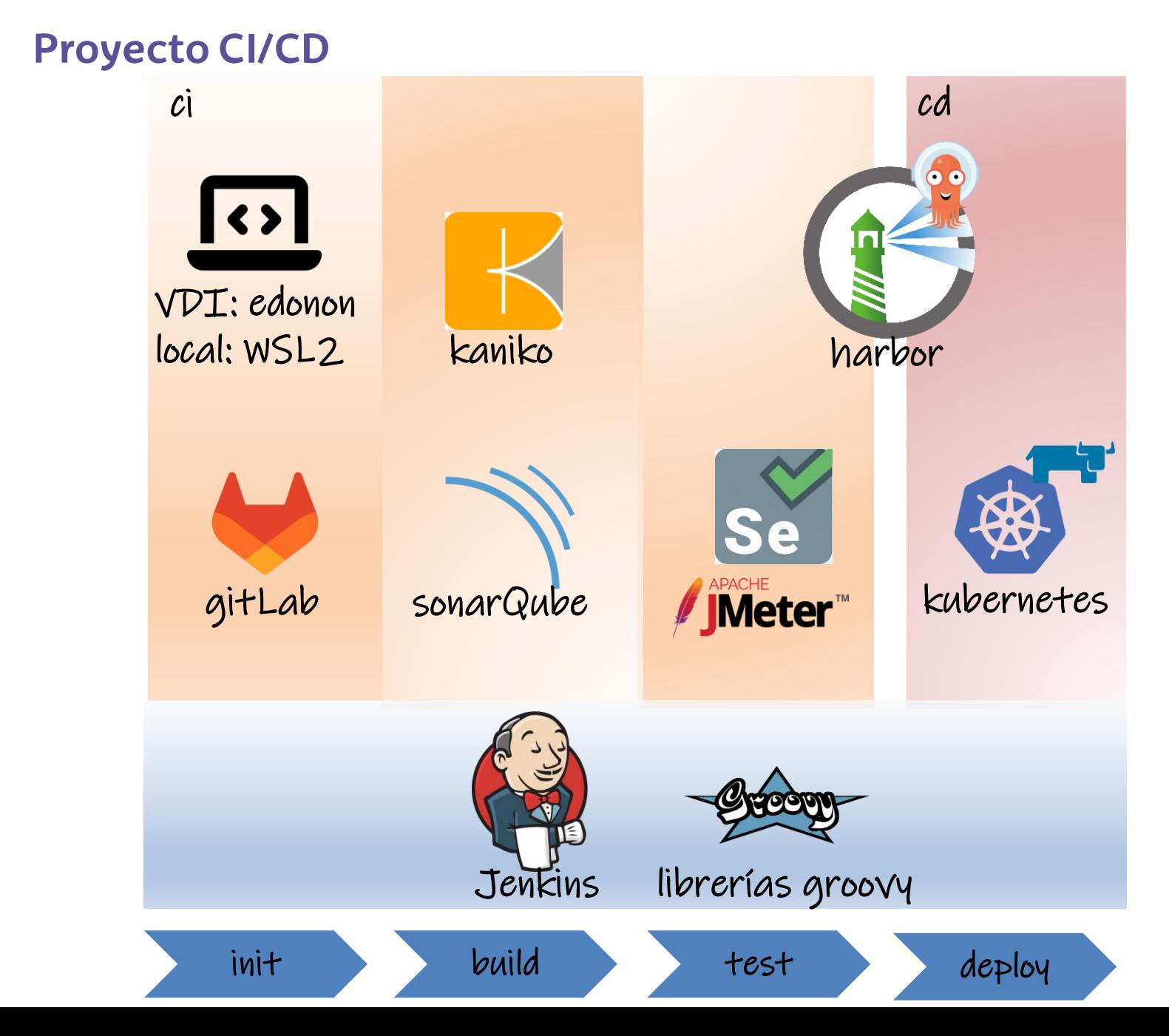

#### **Siguientes pasos: Proyecto Docentiaz**

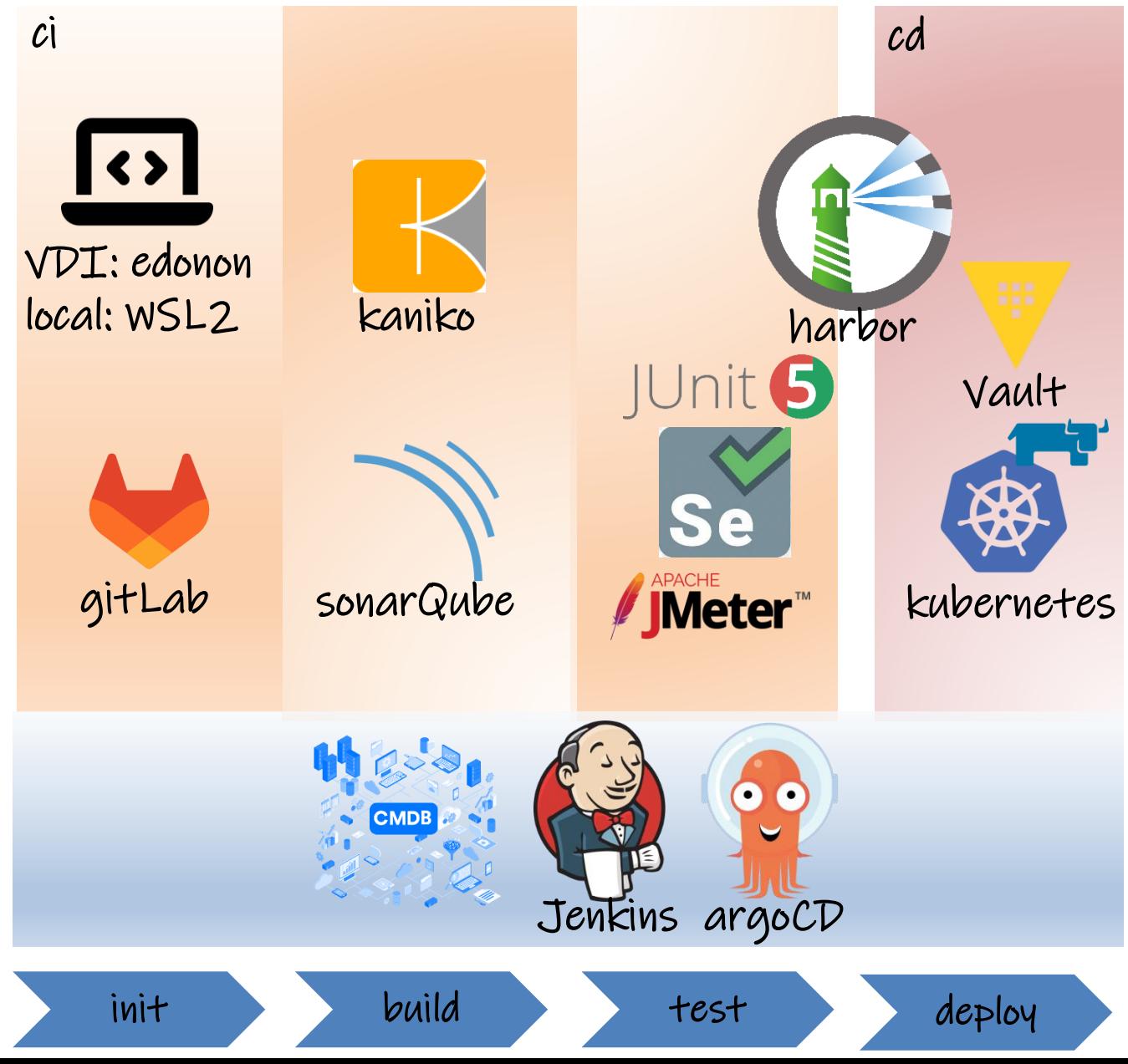

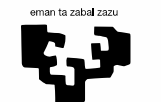

Universidad del País Vasco

Euskal Herriko Unibertsitatea

### **Eskerrik asko Muchas gracias**

**Christian Pinedo Zamalloa** christian.pinedo@ehu.eus

**Aitor Renobales Irusta** aitor.renobales@ehu.eus

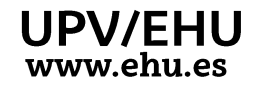

This work is licensed under CC BY-NC 4.0 <sup>cc</sup>  $\mathbf{\Theta}$ 

*MUTHERRY* 

**WINDUNDATION**